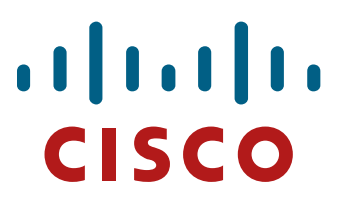

**Direct Partner eDelivery Process Manual** 

Version 2.0

**DISTRIBUTION STATEMENT:** 

To be distributed to Cisco Distributor/DVAR Partners

# **TABLE OF CONTENTS**

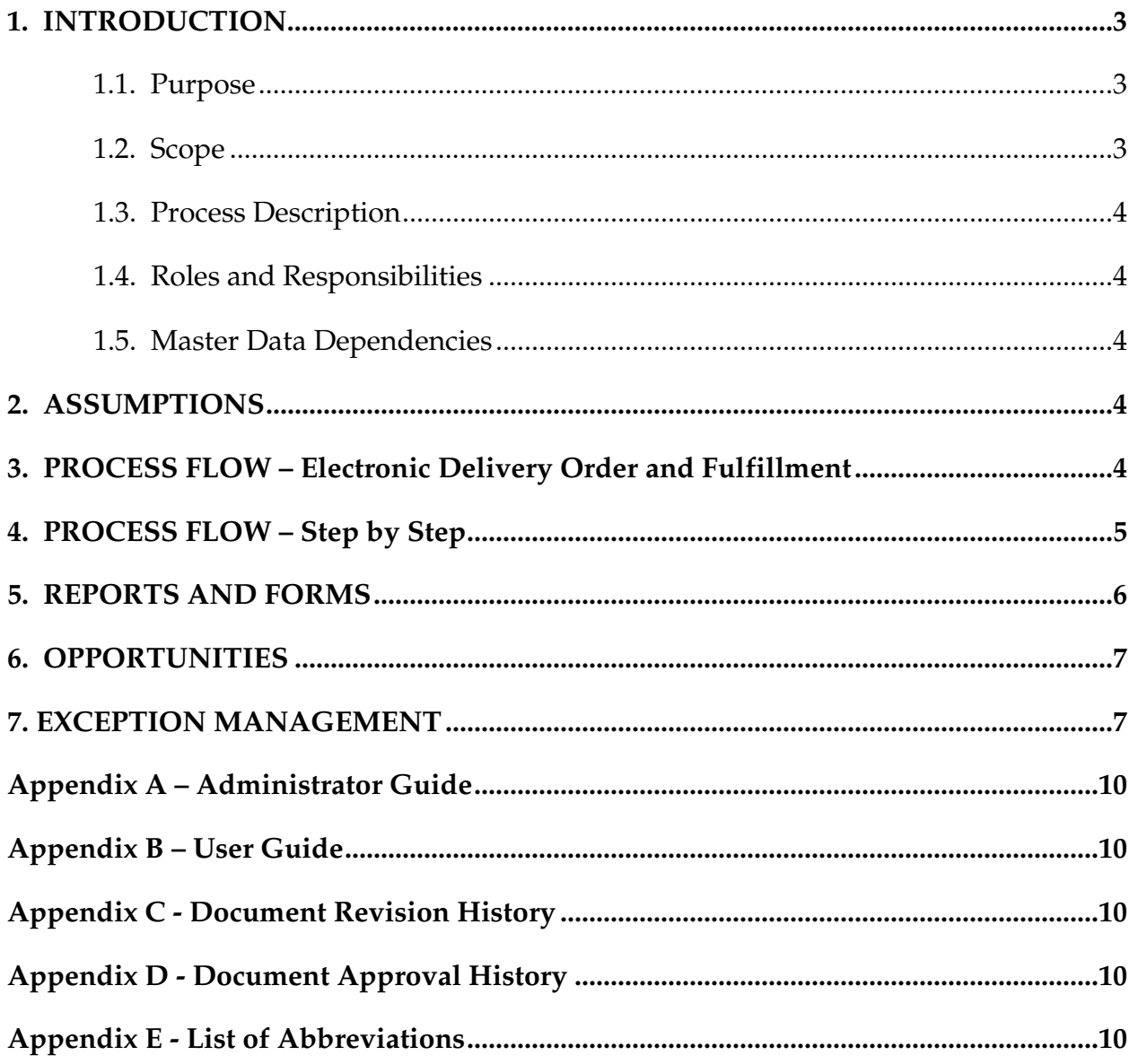

### **1. INTRODUCTION**

### **1.1. Purpose**

The purpose of this document is to describe the approach by which Cisco plans to implement a world class integrated software delivery system that enables the electronic fulfillment of software license entitlement documentation including the Right to Use, End User License Agreement and License Claim Form. Currently, physical fulfillment of software products can take up to several weeks. This delay can be shortened to less than one day with on-demand delivery.\*

\_\_\_\_\_\_\_\_\_\_\_\_\_\_\_\_\_\_\_\_\_\_\_\_\_\_\_\_\_\_\_\_\_\_\_\_\_\_\_\_\_\_\_\_\_\_\_\_\_\_\_\_\_\_\_\_\_\_\_\_\_\_\_\_\_\_\_\_\_\_\_\_\_\_\_\_\_\_\_\_\_

#### **1.2. Scope**

A select group of Partners and Distributors will be invited to participate in a pilot program slated to begin in Cisco Q3FY08 in support of a limited number of products. Implementation will be scaled by theatre as well as being limited to only the Cisco approved pilot Partners. A roadmap to introduce additional products, partners, and distributors is being developed for implementation in Q4FY08.

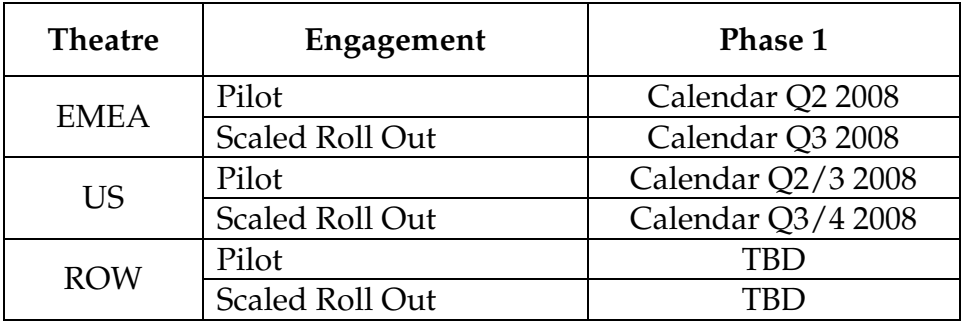

Out of scope are:

- PIDs not designated by Cisco to be delivered through this program
- Single SKU for delivery of both electronic and physical product
- Technical and/or financial considerations at Distributor/End Users if these considerations make them unable to use this process
- Geographic jurisdictions that do not allow for product delivered in this manner

### **1.3. Process Description**

This document details the process and cross-functional activities for electronic license delivery. This information is being provided to enable shortened delivery time frames, consistent policies and messaging, and clearly defined exception management.

\* assumes no issues with booking order

### **1.4 Roles and Responsibilities**

The key roles that are involved in executing this process are:

**Reseller/Distribution:** Sales, Order Entry and/or Purchasing; Management **Cisco:** Customer Service Representative; Distribution Operations

### **RACI Chart**

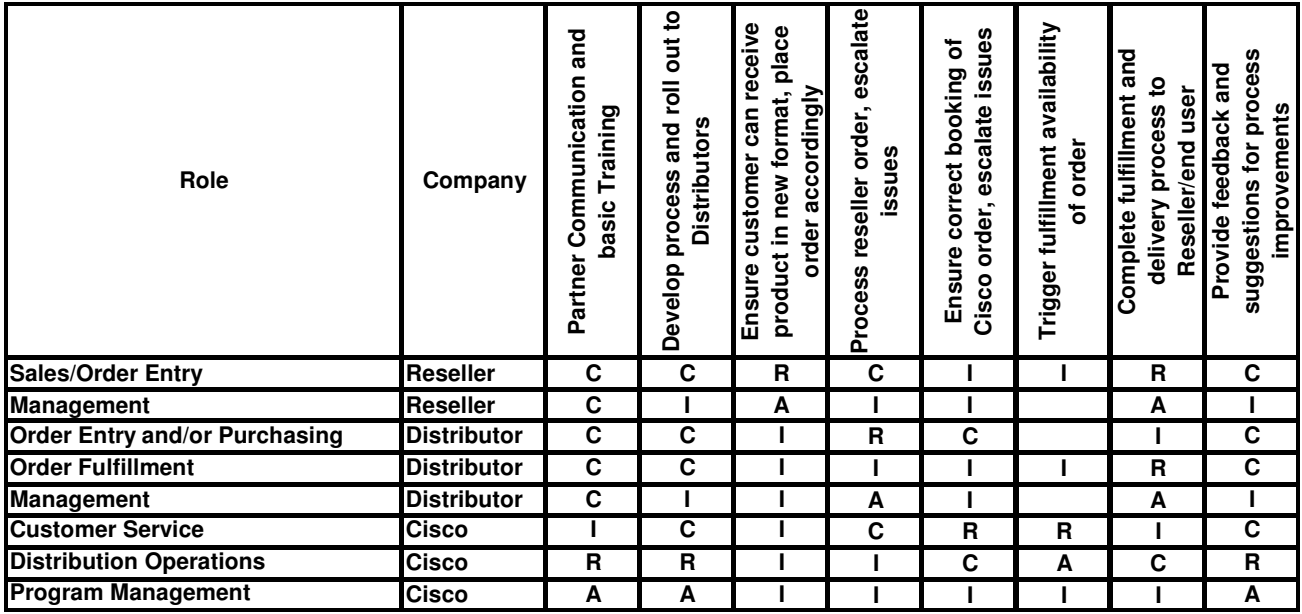

\_\_\_\_\_\_\_\_\_\_\_\_\_\_\_\_\_\_\_\_\_\_\_\_\_\_\_\_\_\_\_\_\_\_\_\_\_\_\_\_\_\_\_\_\_\_\_\_\_\_\_\_\_\_\_\_\_\_\_\_\_\_\_\_\_\_\_\_\_\_\_\_\_\_\_\_\_\_\_\_\_

**Legend: R= Responsible, A=Accountable, C=Consult, I=Inform** 

### **1.5. Master Data Dependencies**

Key Master data elements are:

- a) Customer Data: Customer account data, Customer email address
- b) Product Data: PID, Item Master setup
- c) Order Data: Cisco's Sales Order number, Customer PO number

### **2. ASSUMPTIONS**

- a) End User Customer is able to receive product via electronic delivery.
- b) Orders requiring eDelivery will include appropriate PID.
- c) Distributor/Reseller eDelivery Program enrollment and approval by Cisco

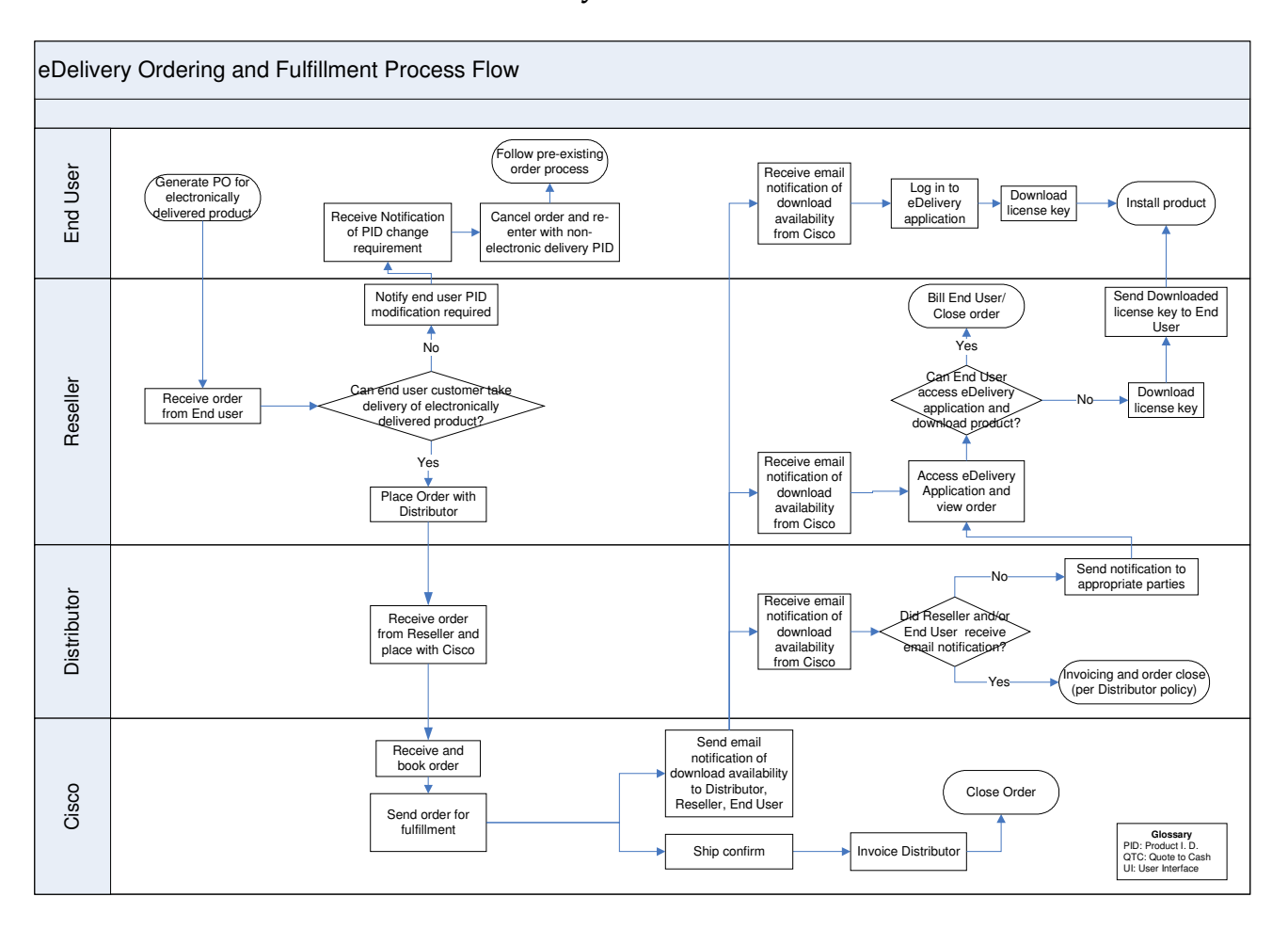

\_\_\_\_\_\_\_\_\_\_\_\_\_\_\_\_\_\_\_\_\_\_\_\_\_\_\_\_\_\_\_\_\_\_\_\_\_\_\_\_\_\_\_\_\_\_\_\_\_\_\_\_\_\_\_\_\_\_\_\_\_\_\_\_\_\_\_\_\_\_\_\_\_\_\_\_\_\_\_\_\_

### **3. PROCESS FLOW – Electronic Delivery Order and Fulfillment**

### **4. PROCESS STEPS – Ordering an electronically delivered item**

#### **Reseller**

a) Confirm end user can accept product delivered electronically. This includes:

\_\_\_\_\_\_\_\_\_\_\_\_\_\_\_\_\_\_\_\_\_\_\_\_\_\_\_\_\_\_\_\_\_\_\_\_\_\_\_\_\_\_\_\_\_\_\_\_\_\_\_\_\_\_\_\_\_\_\_\_\_\_\_\_\_\_\_\_\_\_\_\_\_\_\_\_\_\_\_\_\_

- 1) Ability to access the web application to download software and license keys (no firewall or security issues)
- 2) Ability to authorize payment for licenses received electronically
- b) Find the appropriate PID (beginning with L-) for electronically delivered licenses on available price list. Note that only the PIDs that begin 'L-' are available for electronic receipt.
- c) Place order with approved Distributor for desired PIDs. Due to the phased nature of this roll out, not all Distributors may have this functionality enabled; check with Distributor regarding their ability to order these PIDs before placing order.

#### **Distributor**

- d) Receives order from Reseller and validates information.
- e) Places order with Cisco for requested items. This includes entering end user and/or reseller email address(es) to which notification should be sent.

#### **Cisco**

- f) Receives order from Distributor and completes any additional booking requirements
- g) Fulfills order by sending notification email indicating availability of download and containing instructions on license key download

#### **End User**

h) Logs in and accesses license key via data provided in email. Downloads appropriate approved product.

### **5. REPORTS AND FORMS**

#### **5.1 Reports and Forms Requirement**

The following is a list of reports that will be reviewed periodically to monitor sucess and adoption rate of the new process and product:

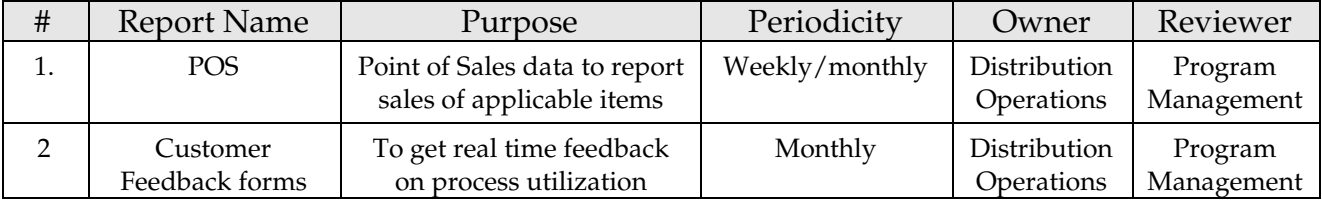

# **6. OPPORTUNITIES**

• Increased use of electronic delivery and increased product range would result in improved customer satisfaction

\_\_\_\_\_\_\_\_\_\_\_\_\_\_\_\_\_\_\_\_\_\_\_\_\_\_\_\_\_\_\_\_\_\_\_\_\_\_\_\_\_\_\_\_\_\_\_\_\_\_\_\_\_\_\_\_\_\_\_\_\_\_\_\_\_\_\_\_\_\_\_\_\_\_\_\_\_\_\_\_\_

# **7. EXCEPTION MANAGEMENT**

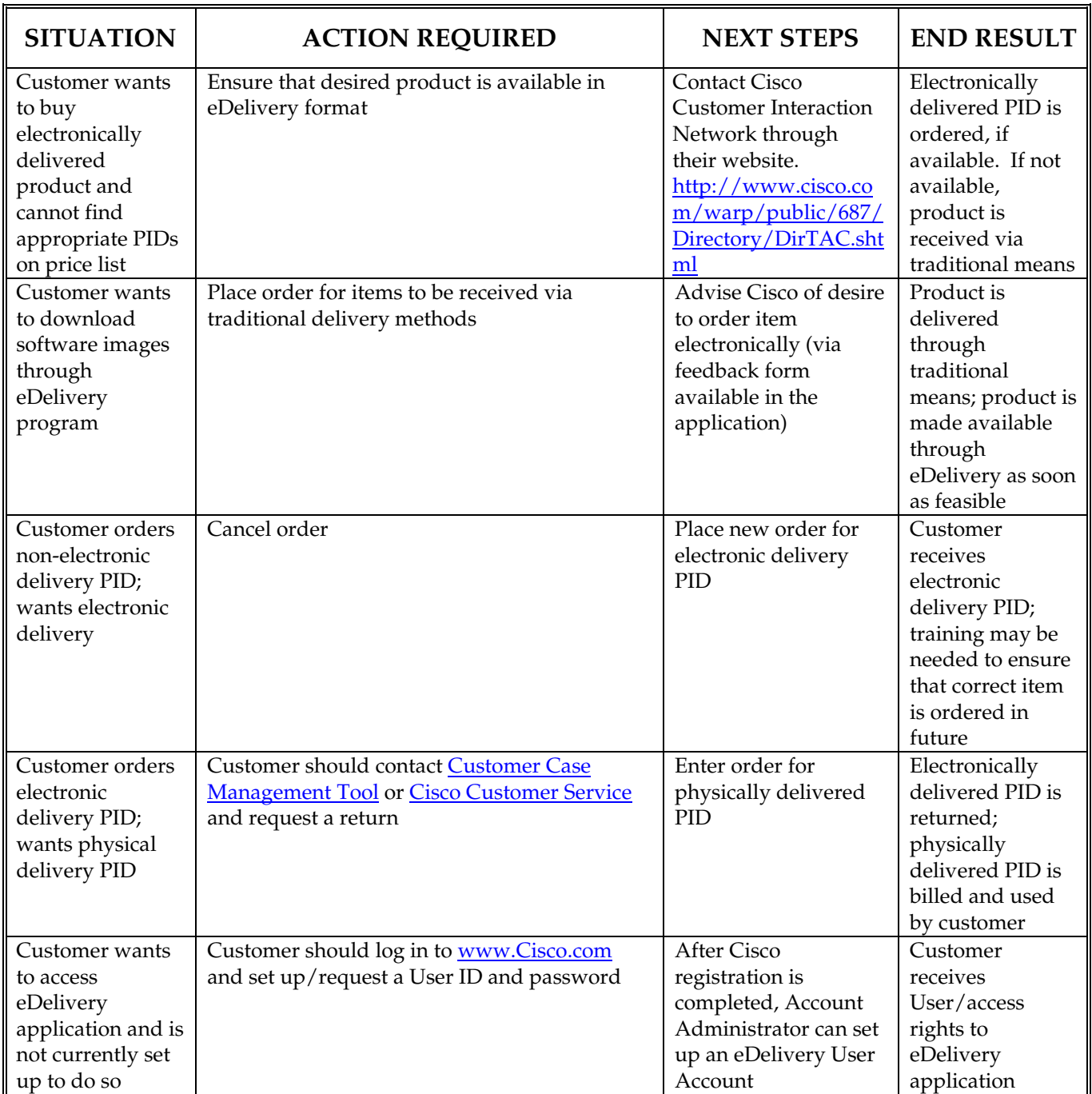

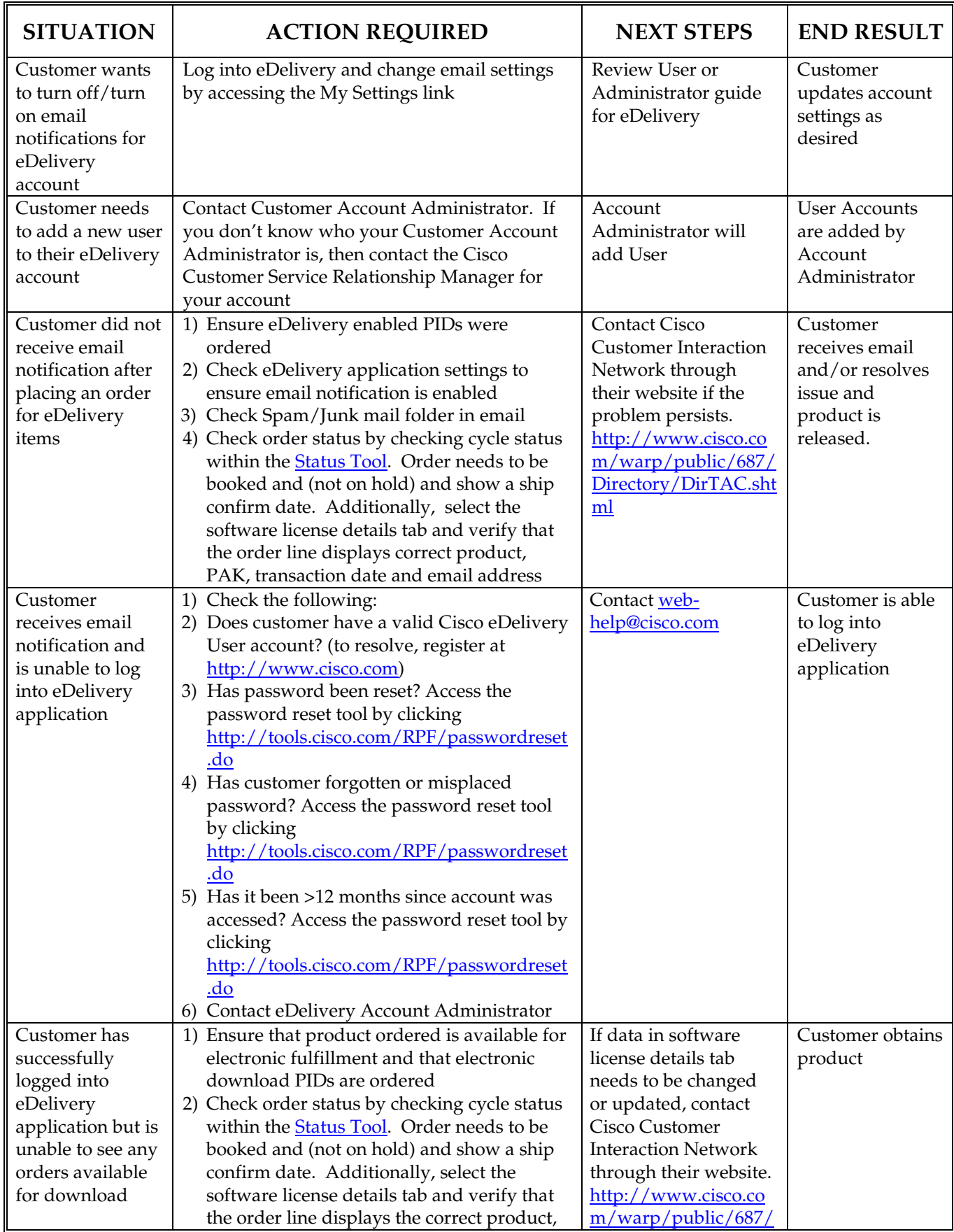

\_\_\_\_\_\_\_\_\_\_\_\_\_\_\_\_\_\_\_\_\_\_\_\_\_\_\_\_\_\_\_\_\_\_\_\_\_\_\_\_\_\_\_\_\_\_\_\_\_\_\_\_\_\_\_\_\_\_\_\_\_\_\_\_\_\_\_\_\_\_\_\_\_\_\_\_\_\_\_\_\_

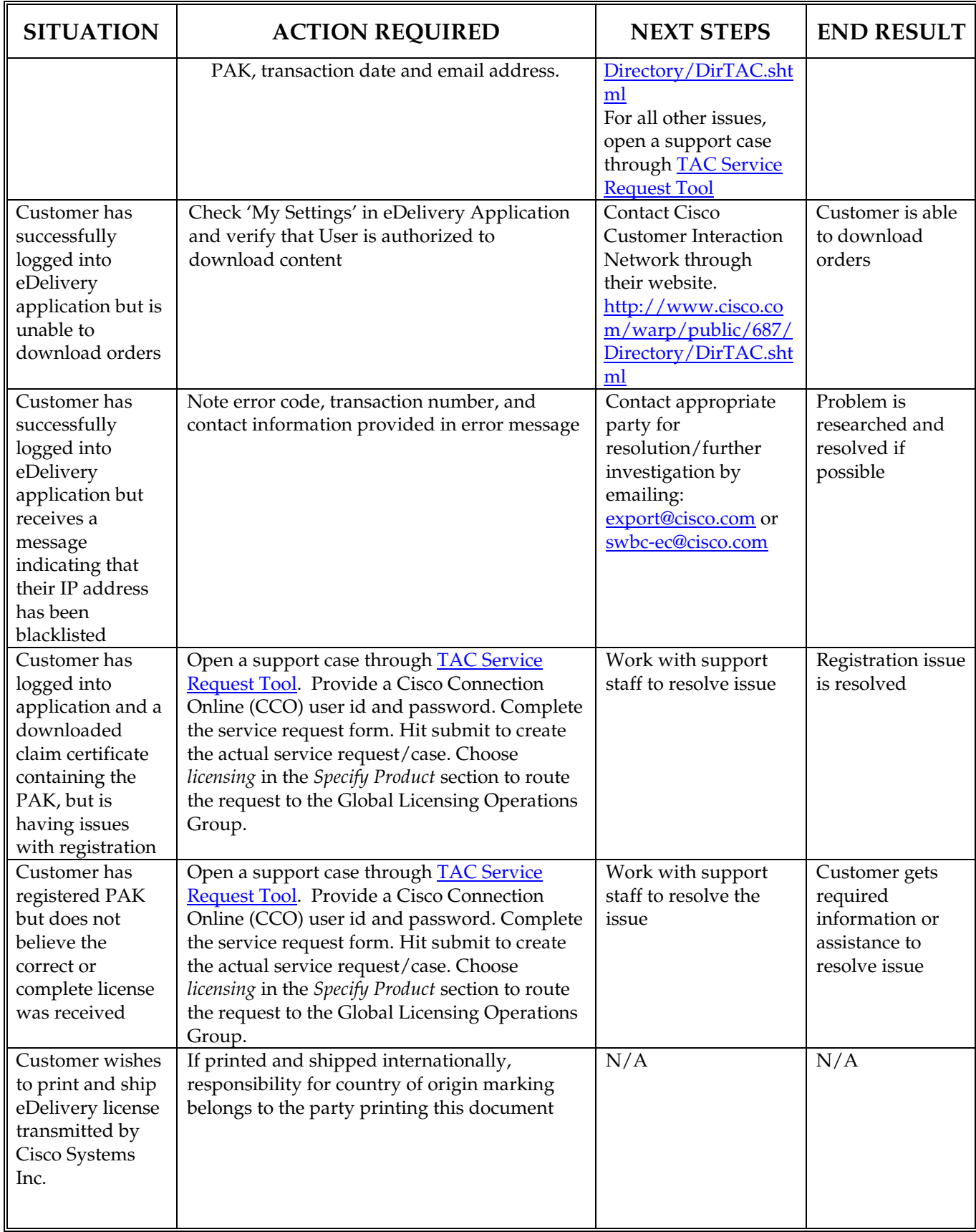

\_\_\_\_\_\_\_\_\_\_\_\_\_\_\_\_\_\_\_\_\_\_\_\_\_\_\_\_\_\_\_\_\_\_\_\_\_\_\_\_\_\_\_\_\_\_\_\_\_\_\_\_\_\_\_\_\_\_\_\_\_\_\_\_\_\_\_\_\_\_\_\_\_\_\_\_\_\_\_\_\_

### **APPENDIX A – Cisco eDelivery Distributor/DVAR Administrator Guide**

\_\_\_\_\_\_\_\_\_\_\_\_\_\_\_\_\_\_\_\_\_\_\_\_\_\_\_\_\_\_\_\_\_\_\_\_\_\_\_\_\_\_\_\_\_\_\_\_\_\_\_\_\_\_\_\_\_\_\_\_\_\_\_\_\_\_\_\_\_\_\_\_\_\_\_\_\_\_\_\_\_

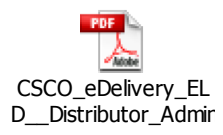

# **APPENDIX B – Cisco eDelivery Distributor/DVAR User Guide**

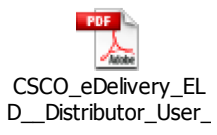

#### **APPENDIX C - DOCUMENT REVISION HISTORY**

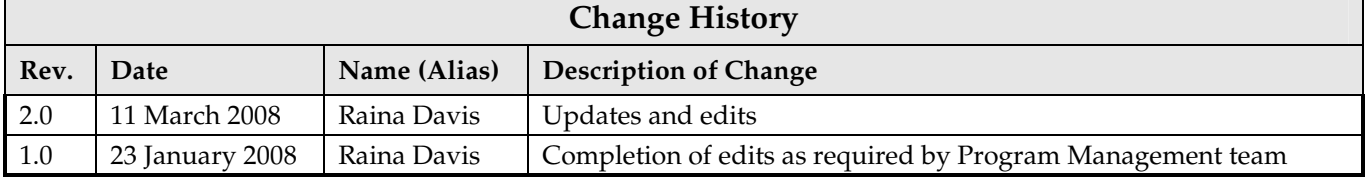

#### **APPENDIX D - DOCUMENT APPROVAL HISTORY**

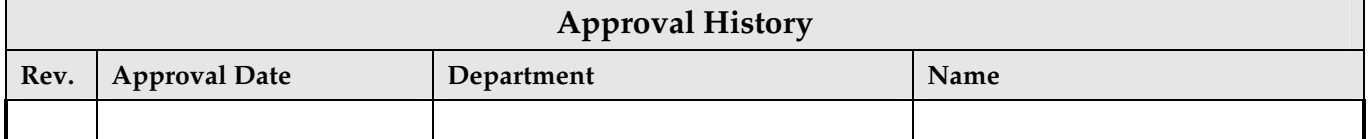

#### **APPENDIX E - LIST OF ABBREVIATIONS**

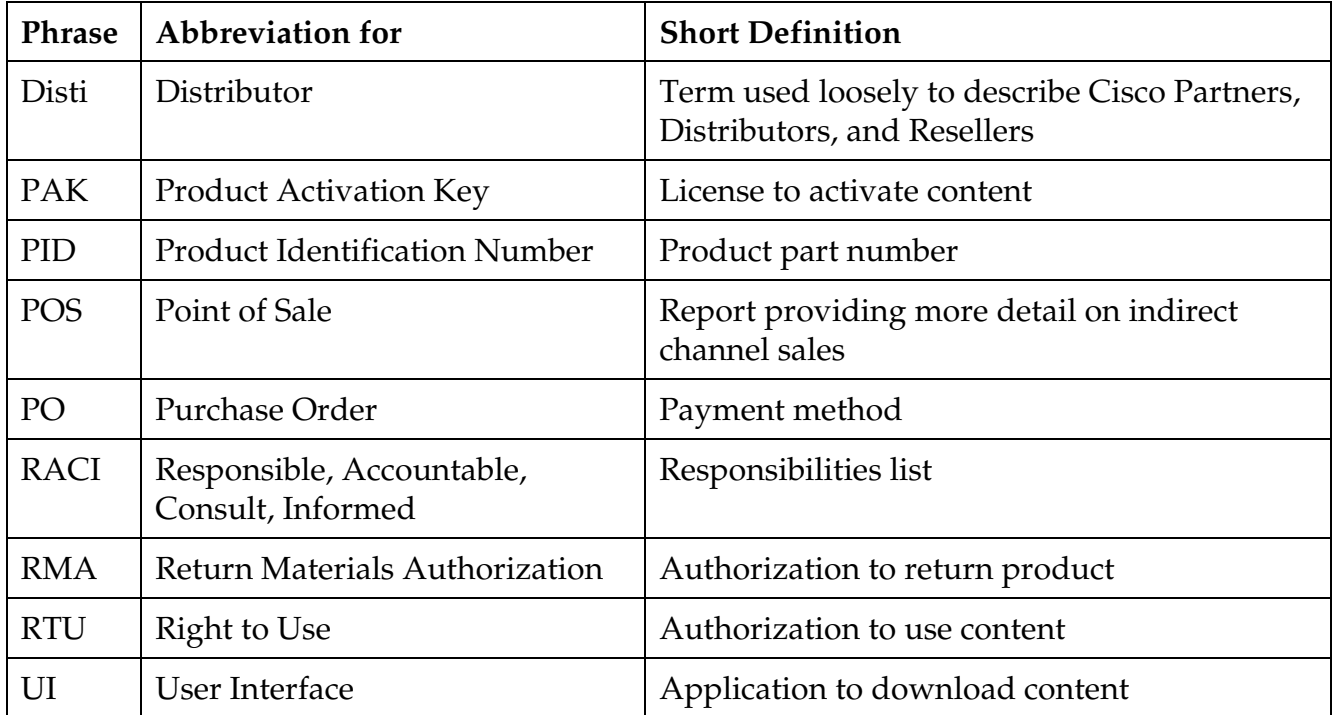